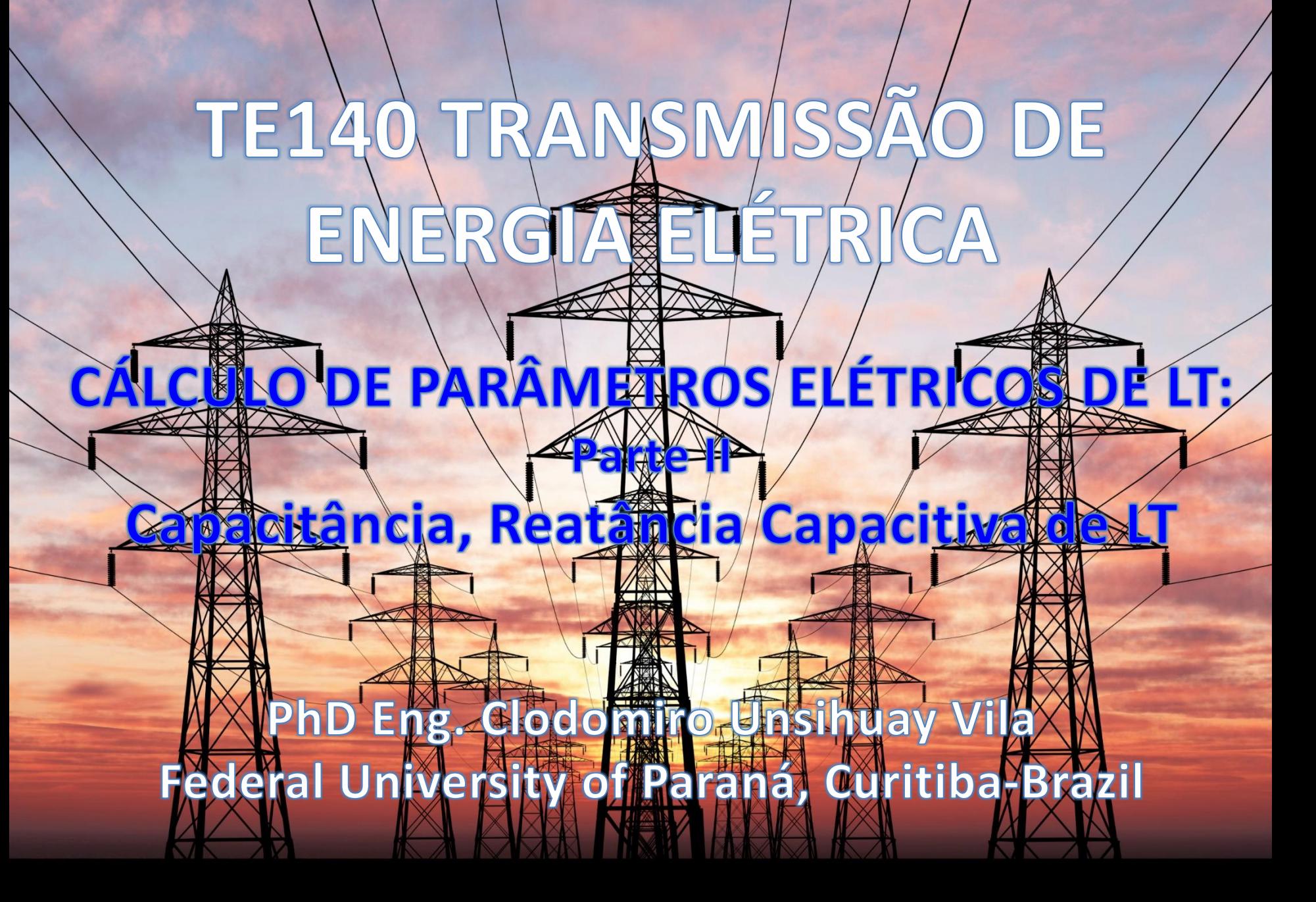

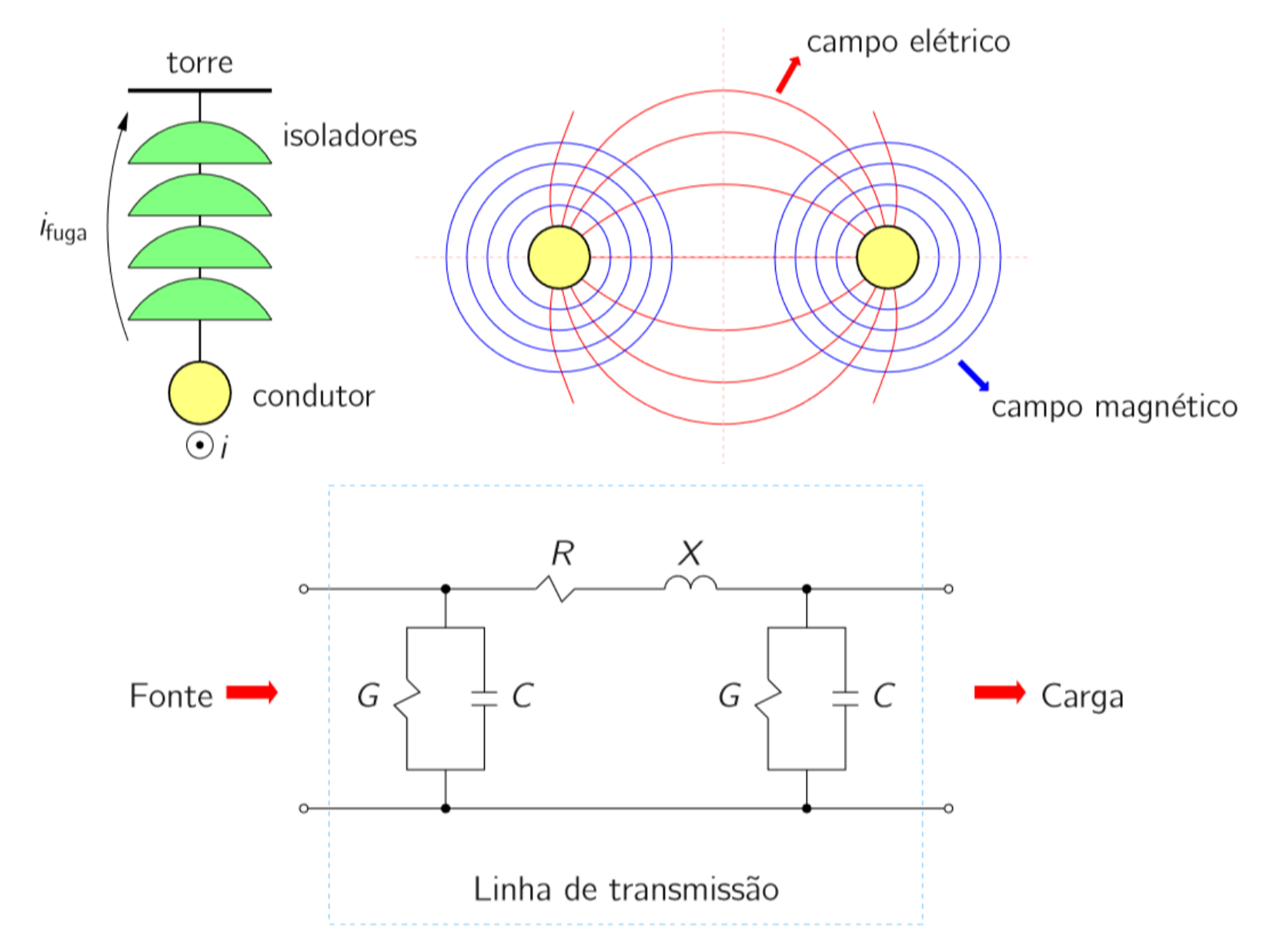

#### • Resistencia (R)

- Dissipação de potência ativa devido à passagem de corrente
- Condutância (G)
	- Representação de correntes de fuga através dos isoladores (principal fonte de condutância) e do efeito corona.
	- Depende das condições de operação da linha
		- Umidade relativa do ar, nível de poluição, etc.
		- É muito variável
		- Seu efeito é em geral desprezado (sua contribuição no comportamento geral da linha é muito pequena)

- Indutância (L)
	- Deve-se aos campos magnéticos criados pela passagem das correntes
- Capacitância (C)
	- Deve-se aos campos elétricos: cargas nos condutores por unidade de diferença de potencial entre eles

• Com base nessas grandezas que representam fenômenos físicos que ocorrem na operação das linhas, pode-se obter um circuito equivalente (modelo) para a mesma, como por exemplo:

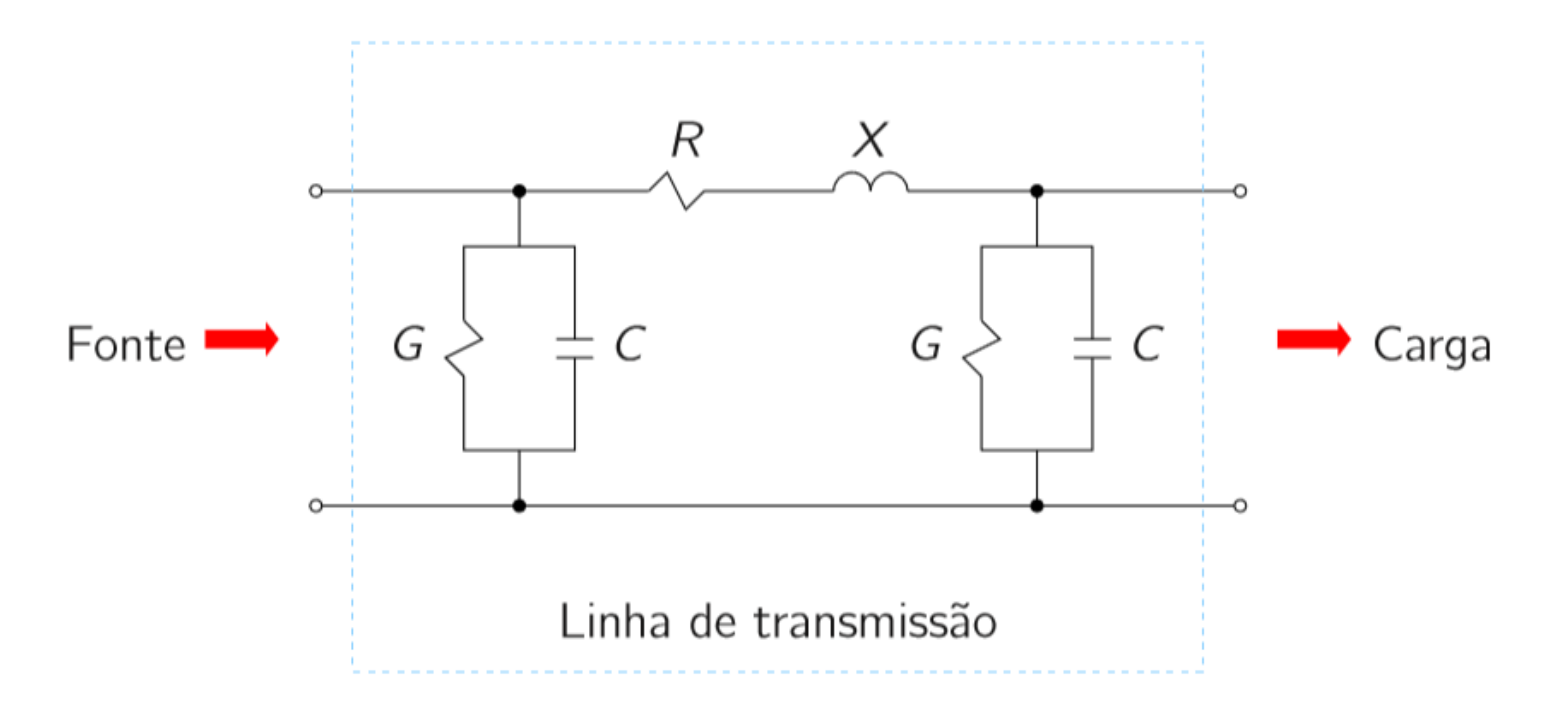

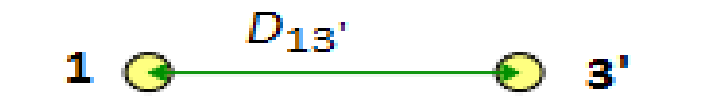

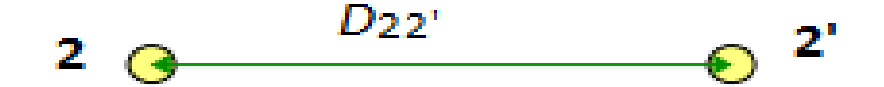

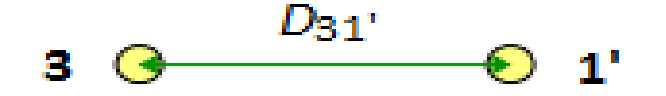

- Ind. em uma fase:
- $L = 2 \cdot 10^{-7} \cdot \ln \left( \frac{DMG_{ff}}{PMG} \right)$  $RMG_f$ H m
- $DMG_{ff}$ : Distância média Geométrica entre fases
- $RMG_f$ : Raio médio geométrico de uma fase
- **Doble circuito simplex (1 conductor por fase):**

• 
$$
DMG_{13} = \sqrt[4]{D_{13}D_{13}D_{13}D_{13}}
$$

- $DMG_{ff} = \sqrt[3]{DMG_{12}DMG_{13}DMG_{23}}$
- $DMG_{12} = \sqrt[4]{D_{12}D_{12}} D_{12} D_{12}$
- $DMG_{13} = \sqrt[4]{D_{13}D_{13}}$ ,  $D_{13}$ ,  $D_{13}$
- $DMG_{23} = \sqrt[4]{D_{23}D_{233}D_{233}D_{233}}$

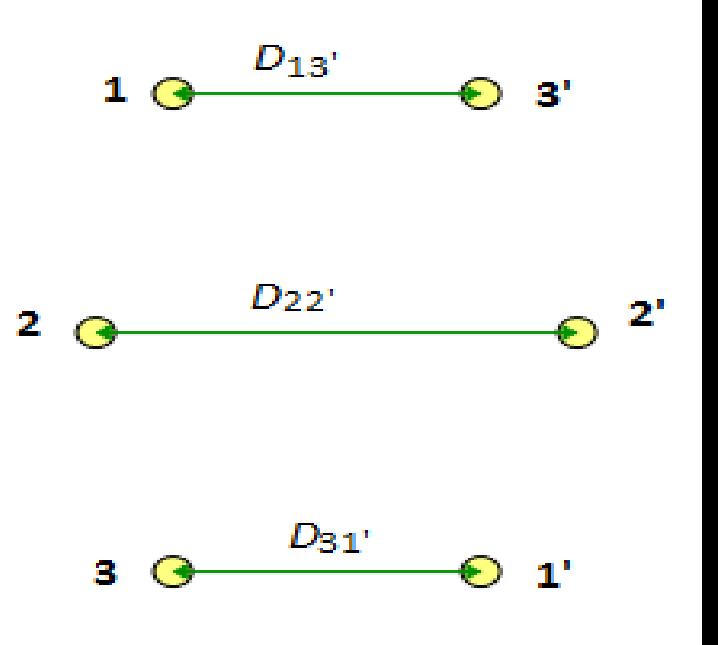

#### Linhas trifásicas de circuitos em paralelo 1  $\theta$   $^{D_{13}}$   $\theta$  3'

2  $\theta$   $D_{22}$ 

3  $\bigoplus$   $D_{31}$   $\bigoplus$  1'

 $\odot$  2'

- Ind. em uma fase:
- $L = 2 \cdot 10^{-7} \cdot \ln \left( \frac{DMG_{ff}}{DMG} \right)$  $RMG_f$ H m
- $DMG_{ff}$ : Distância média Geométrica entre fases
- $RMG_f$ : Raio médio geométrico de uma fase
- **Doble circuito simplex (1 conductor por fase):**
- $RMG_f = \sqrt[6]{D_{11}D_{11}}$ ,  $D_{22}D_{22}$ ,  $D_{33}D_{33}$
- Onde:
- $D_{11} = D_{22} = D_{33} = RMG = 0.7788r$

• Para mais condutores por fase:

$$
L = 2 \cdot 10^{-7} \cdot \ln \left( \frac{DMG_{ff}}{RMG_f} \right) \qquad \frac{\text{H}}{\text{m}}
$$

 $DMG_{ff}$ : Distância média Geométrica entre fases  $RMG_f$ : Raio médio geométrico de uma fase

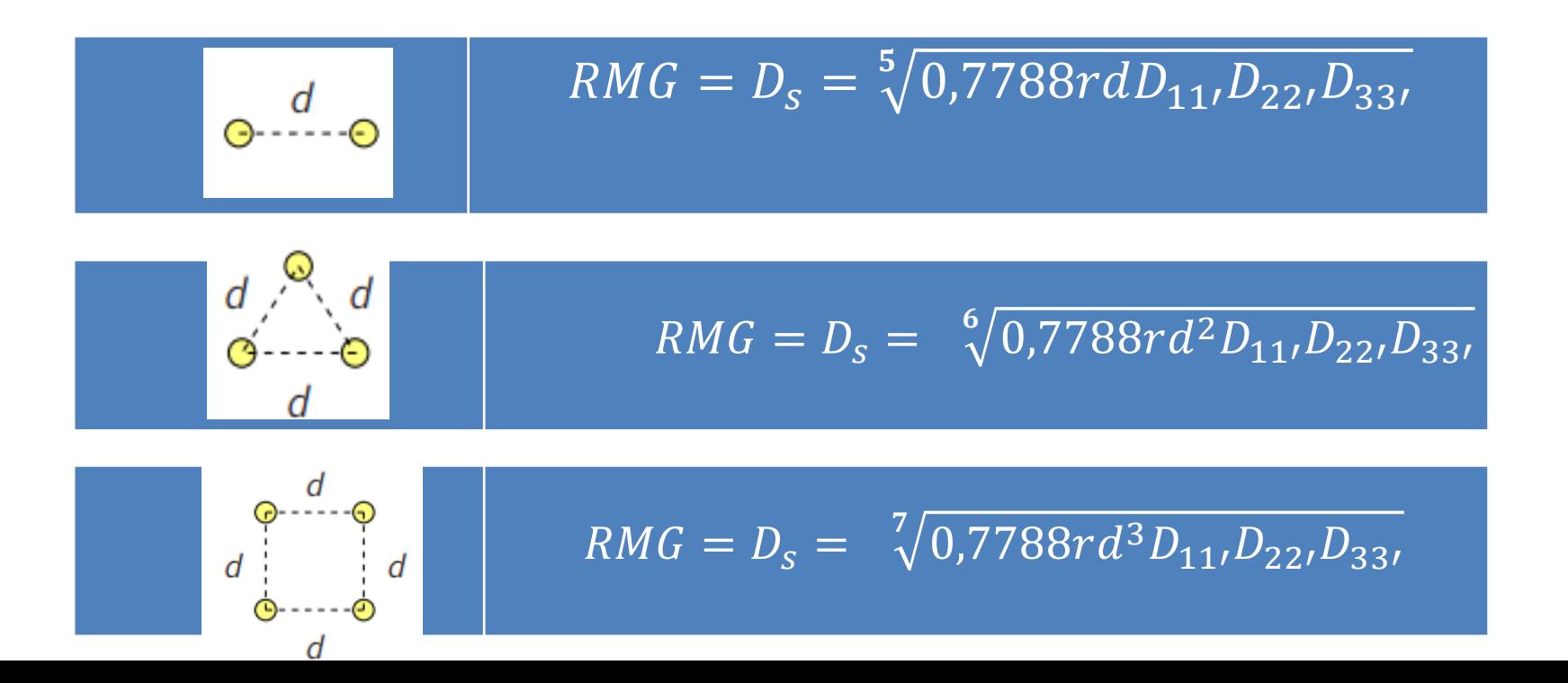

## Exercício Para Casa

Uma linha trifásica de circuito duplo é constituída de condutores ACSR 26/7 tipo Ostrich de 300.000 CM dispostos de acordo com a figura a seguir. Determine a reatância indutiva por fase a 60 Hz em  $\Omega/m$ .

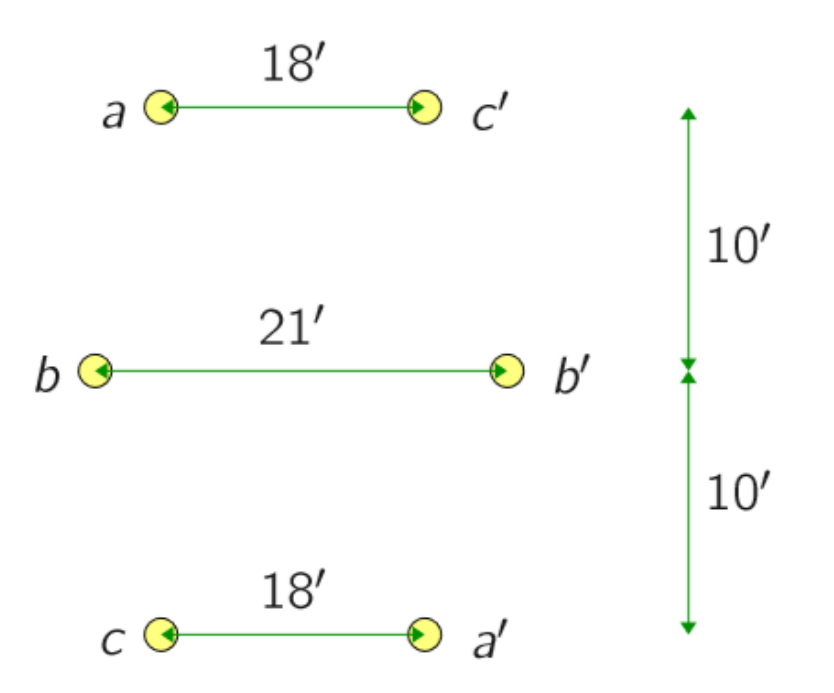

• Pela tabela A.3, o RMG do condutor tipo Ostrich é  $D_s = 0.0229'$ 

## Capacitância

- Existem cargas em movimento e uma diferença de potencial entre condutores  $\rightarrow$ capacitância (carga/diferença de potencial  $\rightarrow$  $C = Q/V$
- A linha se comporta como se os condutores fossem placas de capacitores

#### Campo elétrico em um condutor cilíndrico

- Considerar um condutor cilíndrico, com carga uniforme, longo e perfeito (resistividade  $\rho = 0$ )
- O campo elétrico é radial:

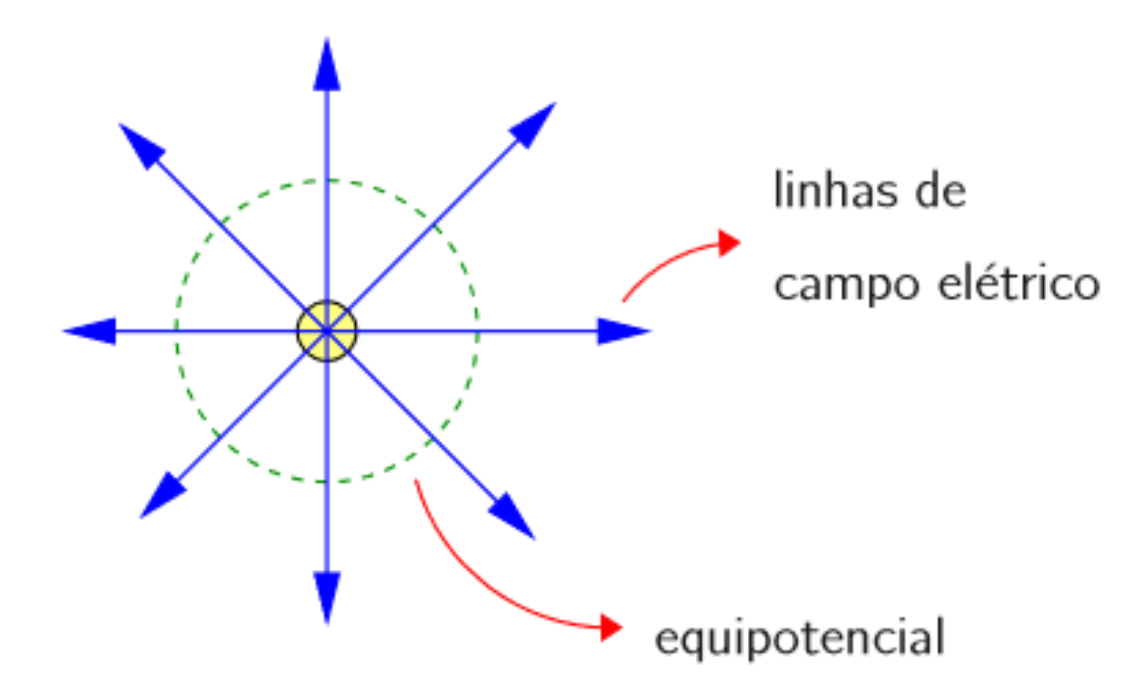

## Campo elétrico em um condutor cilíndrico

- ▶ Os pontos equidistantes do condutor (linha tracejada) são equipotenciais (apresentam a mesma intensidade de campo elétrico)
- A intensidade de campo elétrico no interior do condutor pode ser considerada nula Considere a lei de Ohm (eletrostática):

$$
\boldsymbol{E}_{\mathsf{int}} = \rho \, \boldsymbol{J}
$$

em que  $J$  é a densidade de corrente. Considerando  $\rho = 0$  (condutor perfeito), tem-se  $\boldsymbol{E}_{\mathrm{int}} = 0$ 

Os elétrons no interior do condutor tenderiam a se repelir até a superfície do condutor, onde encontrariam um meio isolante

 $\triangleright$  O cálculo da intensidade de campo elétrico a uma certa distância x do condutor é realizado utilizando a lei de Gauss:

$$
\varepsilon \oint_S E \, dS = Q
$$

em que:

 $\varepsilon$  – permissividade do meio:

 $\varepsilon = \varepsilon_r \varepsilon_0$ 

 $\varepsilon_0$  é a permissividade do vácuo e vale 8,85 $\cdot 10^{-12}$  F/m.  $\varepsilon_r$  é a permissividade relativa do meio, sendo que para o ar seco vale 1,00054 e é normalmente aproximada para 1

- $E$  intensidade do campo elétrico
- $S -$ superfície gaussiana
- $-$  carga total contida em S  $\omega$

#### Campo elétrico em um condutor cilíndrico

▶ Para a solução da equação de Gauss, deve-se imaginar uma superfície gaussiana, cilíndrica, concêntrica ao condutor e de raio igual a x:

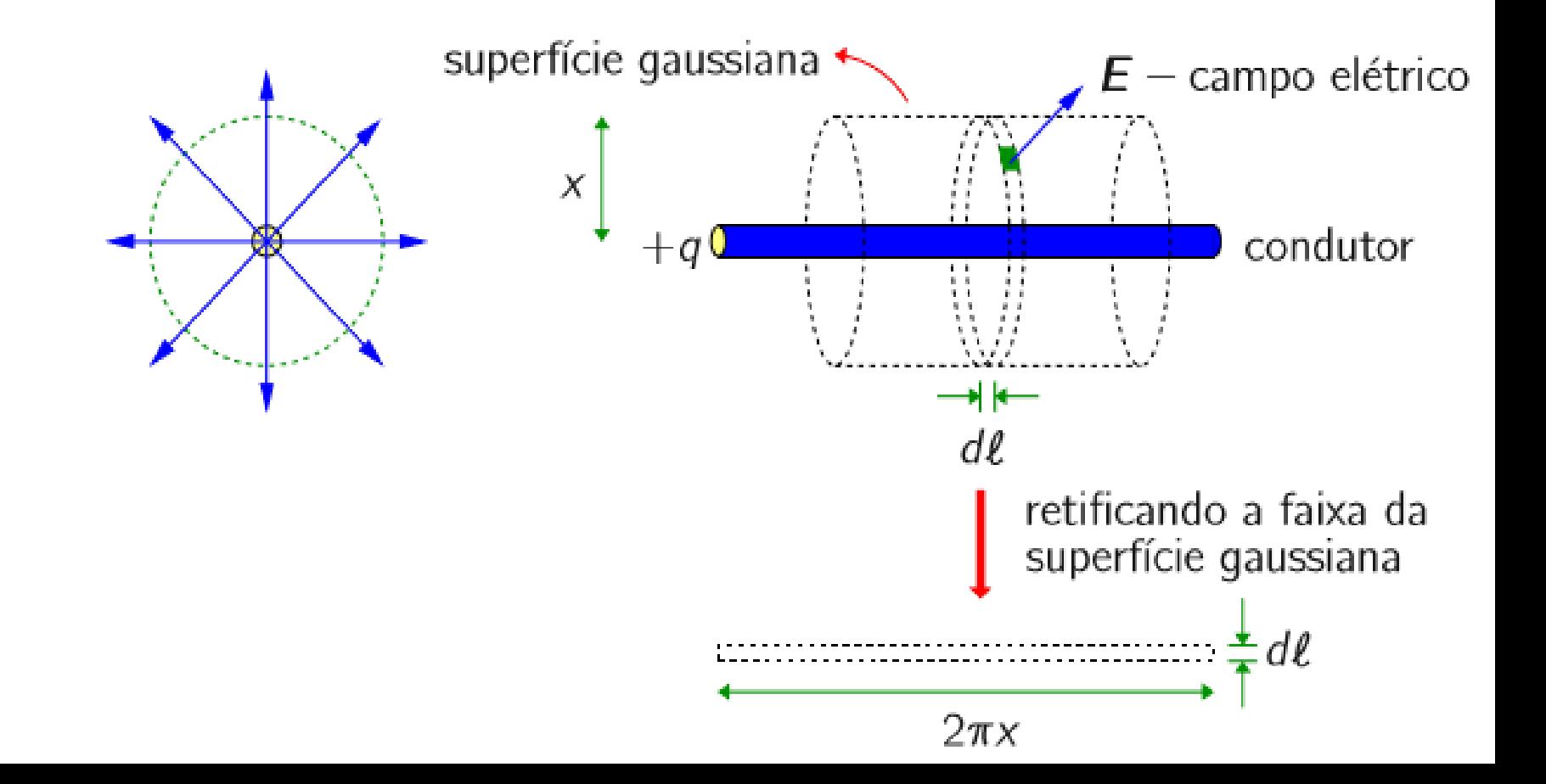

 $\blacktriangleright$  Tomando uma faixa da superfície gaussiana de comprimento diferencial dl a equação fica:

$$
\varepsilon \int_{\ell} E \cdot 2\pi x d\ell = Q
$$

pois a faixa tem área 
$$
2\pi \times d\ell
$$

 $\blacktriangleright$  Integrando:

$$
\varepsilon \cdot E \cdot 2\pi \times \ell = Q \qquad \Rightarrow \qquad E = \frac{Q}{2\pi \times \varepsilon \ell} \text{ V/m}
$$

⌒

► Considerando a carga por unidade de comprimento  $q = Q/\ell$ :

$$
E = \frac{q}{2\pi x \varepsilon} \text{ V/m}
$$

#### Diferença de potencial entre dois pontos

Considere a seguinte situação:

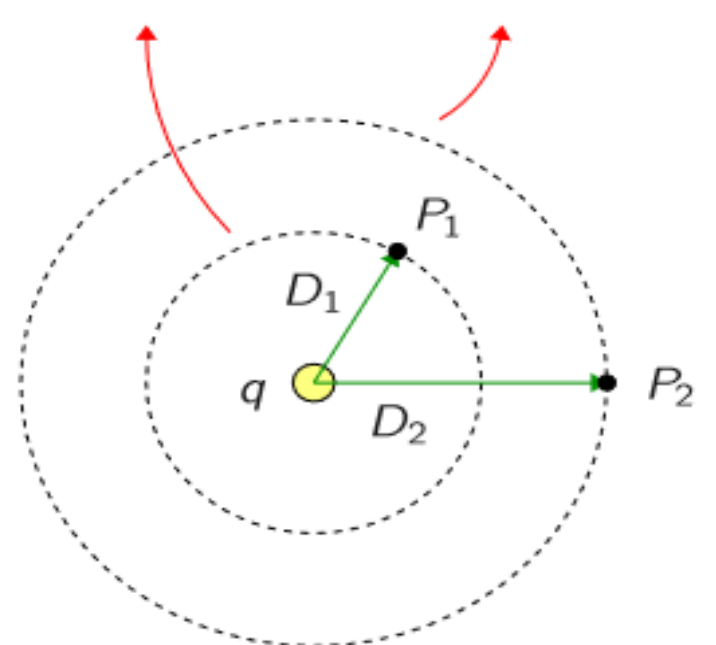

linhas equipotenciais

Fazendo uma analogia mecânica:

- campo elétrico força
- trabalho diferença de potencial  $\hspace{0.1mm}-\hspace{0.1mm}$

 $\triangleright$  Diferença de potencial entre os pontos  $P_1$  e  $P_2$ :

$$
V_{12} = V_1 - V_2 = \int_{D_1}^{D_2} E \, dx
$$

$$
= \int_{D_1}^{D_2} \frac{q}{2\pi x \varepsilon} \, dx
$$

$$
= \frac{q}{2\pi \varepsilon} \ln \frac{D_2}{D_1} \, V
$$

Caso particular – ddp entre os pontos  $a \in b$ :

T

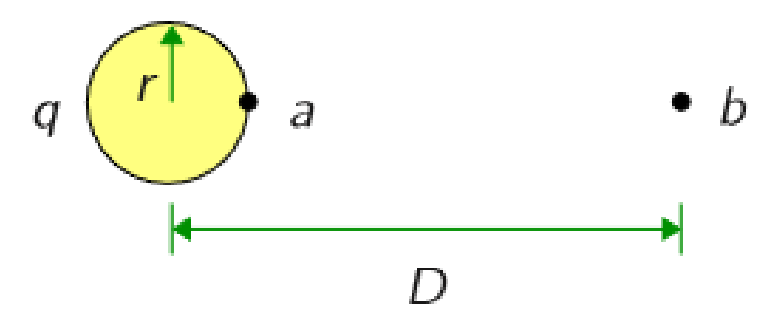

Considerando o ponto a na superfície do condutor e que  $D \gg r$  tem-se:

$$
V_{ab} = \frac{q}{2\pi\varepsilon} \ln \frac{D}{r} \text{ V}
$$

#### Diferença de potencial entre dois condutores

A diferença de potencial entre os dois condutores é obtida usando-se o princípio da ▶ superposição:

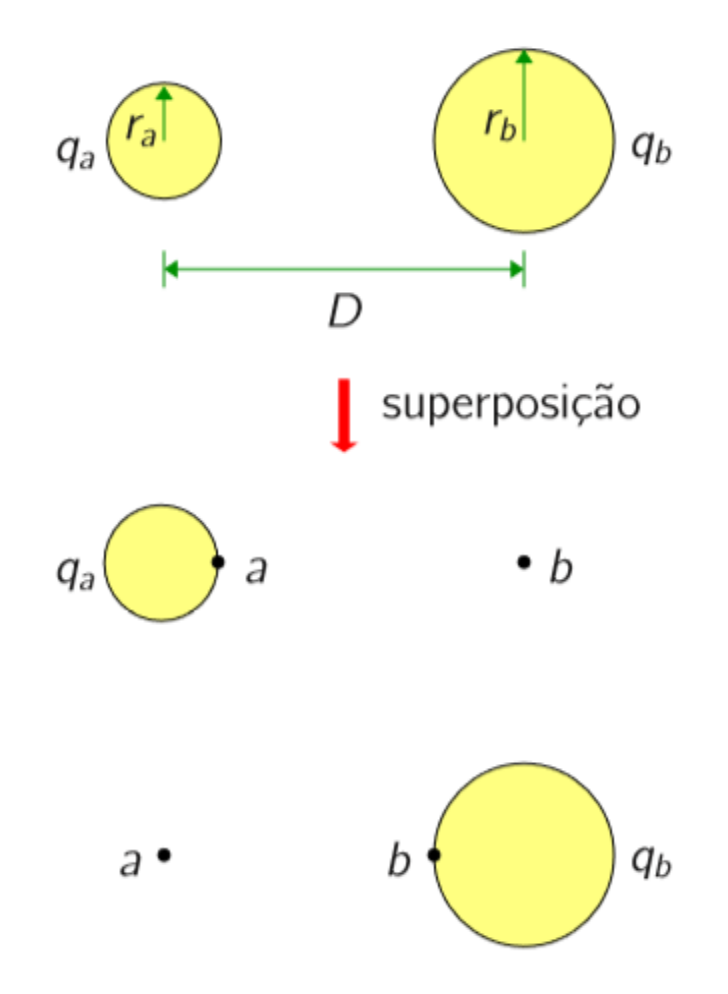

#### Diferença de potencial entre dois condutores

Considera-se que:

- $\blacksquare$   $D \gg r_a$ ,  $r_b$ , ou seja, um observador em um condutor enxerga o outro condutor como um ponto
- o campo interno ao condutor seja desprezível
- **a** a diferença de potencial total deve-se às contribuições de  $q_a$  e  $q_b$

$$
V_{ab} = V_{ab}^{\text{devido a } q_a} + V_{ab}^{\text{devido a } q_b} = \frac{q_a}{2\pi\varepsilon} \ln\frac{D}{r_a} + \frac{q_b}{2\pi\varepsilon} \ln\frac{r_b}{D}
$$

$$
= \frac{1}{2\pi\varepsilon} \left( q_a \ln\frac{D}{r_a} + q_b \ln\frac{r_b}{D} \right)
$$

#### Diferença de potencial entre dois condutores

 $\blacksquare$  Na equação:

$$
V_{ab} = \frac{q}{2\pi\varepsilon} \ln\frac{B}{A}
$$

a referência está em q, ou seja:

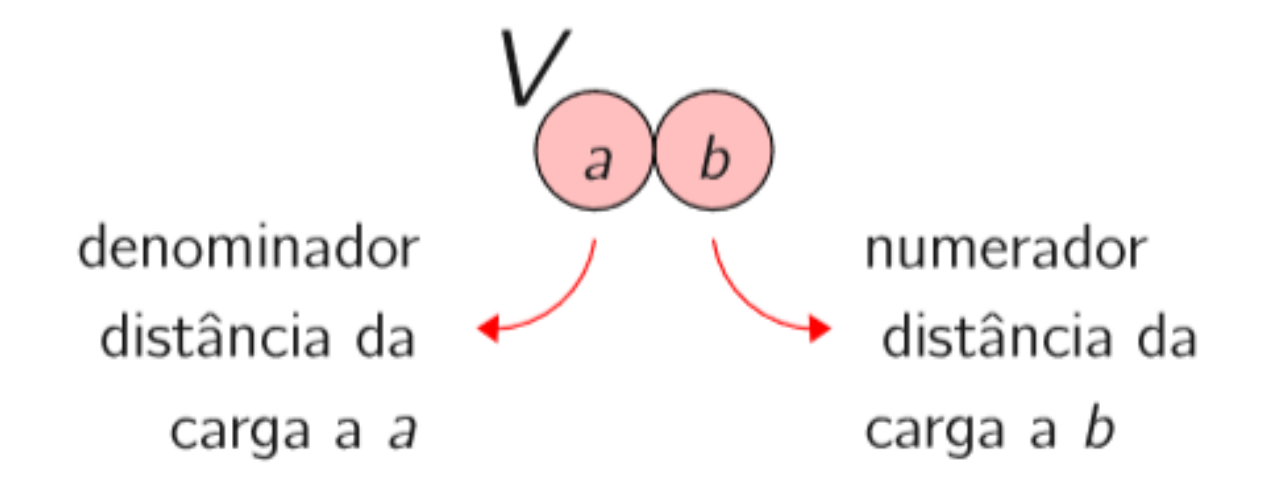

#### Capacitância de uma linha monofásica

 $\blacktriangleright$  Capacitância:

$$
C = \frac{q}{v} \, \text{F/m}
$$

 $\triangleright$  Considere uma linha para a qual:

**n** os raios dos condutores são iguais:  $r_a = r_b = r_b$ 

$$
q_a = -q_b = q
$$

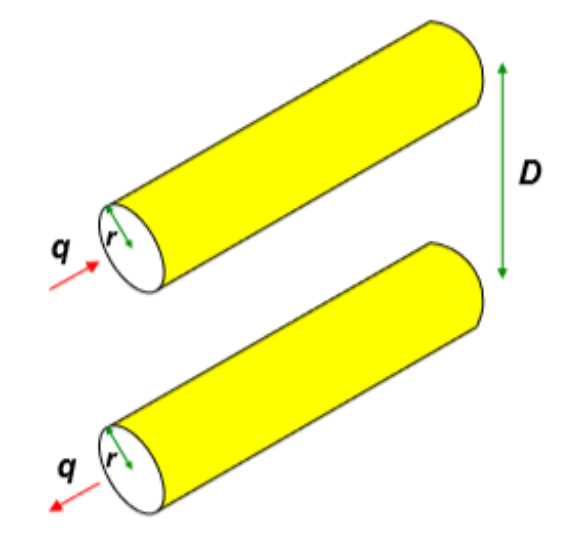

#### Capacitância de uma linha monofásica

 $\blacktriangleright$  A diferença de potencial entre os dois condutores será:

$$
V_{ab} = \frac{q}{2\pi\varepsilon} \ln \frac{D}{r} - \frac{q}{2\pi\varepsilon} \ln \frac{r}{D}
$$

$$
= \frac{q}{2\pi\varepsilon} \ln \left(\frac{D}{r}\right)^2
$$

$$
= \frac{q}{\pi\varepsilon} \ln \frac{D}{r} \text{ V}
$$

Utilizando a definição de capacitância e assumindo que para o ar tem-se  $\varepsilon_r = 1$ :

$$
C_{ab} = \frac{\pi \varepsilon_0}{\ln(D/r)} = \frac{8,85\pi \cdot 10^{-12}}{\ln(D/r)} \text{ F/m}
$$

## Reatância e Susceptância Capacitva

• Conhecido, a capacitância por unidade de longitude da fase ao neutro (*Can*) en F/m, a Capacitância Total (*Ctotal*) se obtém dividindo-o pela *Longitude* em metros (m) da LT.

• 
$$
X_{Can} = \frac{1}{2\pi f C_{an}}
$$
  $\left[\frac{\Omega.m}{\Omega}\right]$ 

- Assim, reatância capacitiva paralelo total:  $X_{\text{ctotal}} = X_{\text{c}}/ \text{Longitud}$  |  $\Omega$ |
- Finalmente, se tem a susceptância capacitiva por unidade de longitude da fase ao neutro  $(B<sub>cn</sub>)$ :

• 
$$
B_{cn} = \frac{1}{X_{Can}} \quad \left[\frac{S}{m}\right]
$$

• *f*: frequência em Hz (geralmente 60 Hz ou 50 Hz)

# Reatância e Susceptância Capacitva

#### $\blacksquare$  Exemplo

Determine a capacitância, reatância capacitiva e susceptância capacitiva por milha de uma linha monofásica que opera a 60 Hz. O espaçamento entre centros dos condutores  $\acute{\text{e}}$  de  $2m$ .

raio externo é:  $r = 0.0268$  m

· Solução:

Capacitância entre condutores:

$$
C_{ab} = \frac{\pi \varepsilon_0}{\ln(D/r)} = \frac{\pi \cdot 8,85 \cdot 10^{-12}}{\ln(2/0,0268)} = 6,44709 \ 10^{-12} \ \text{F/m}
$$

A reatância capacitiva é:

$$
X_C = \frac{1}{2\pi f C_{ab}} = 24,686308611 \text{ G} \Omega \cdot m
$$

Susceptância capacitiva:

$$
B_C = \frac{1}{X_C} = 4,05083E-11 \text{ S/m}
$$

A capacitância fase-terra (por condutor) é:  $C_{an} = 2C_{ab} = 1,28942E-12$  F/m

Reatância capacitiva por condutor:  $X_C = \frac{1}{2\pi f C_{eq}} = 205,7145079$  G  $\Omega$ ·m

# Influência do solo

▶ Considere a seguinte linha monofásica isolada:

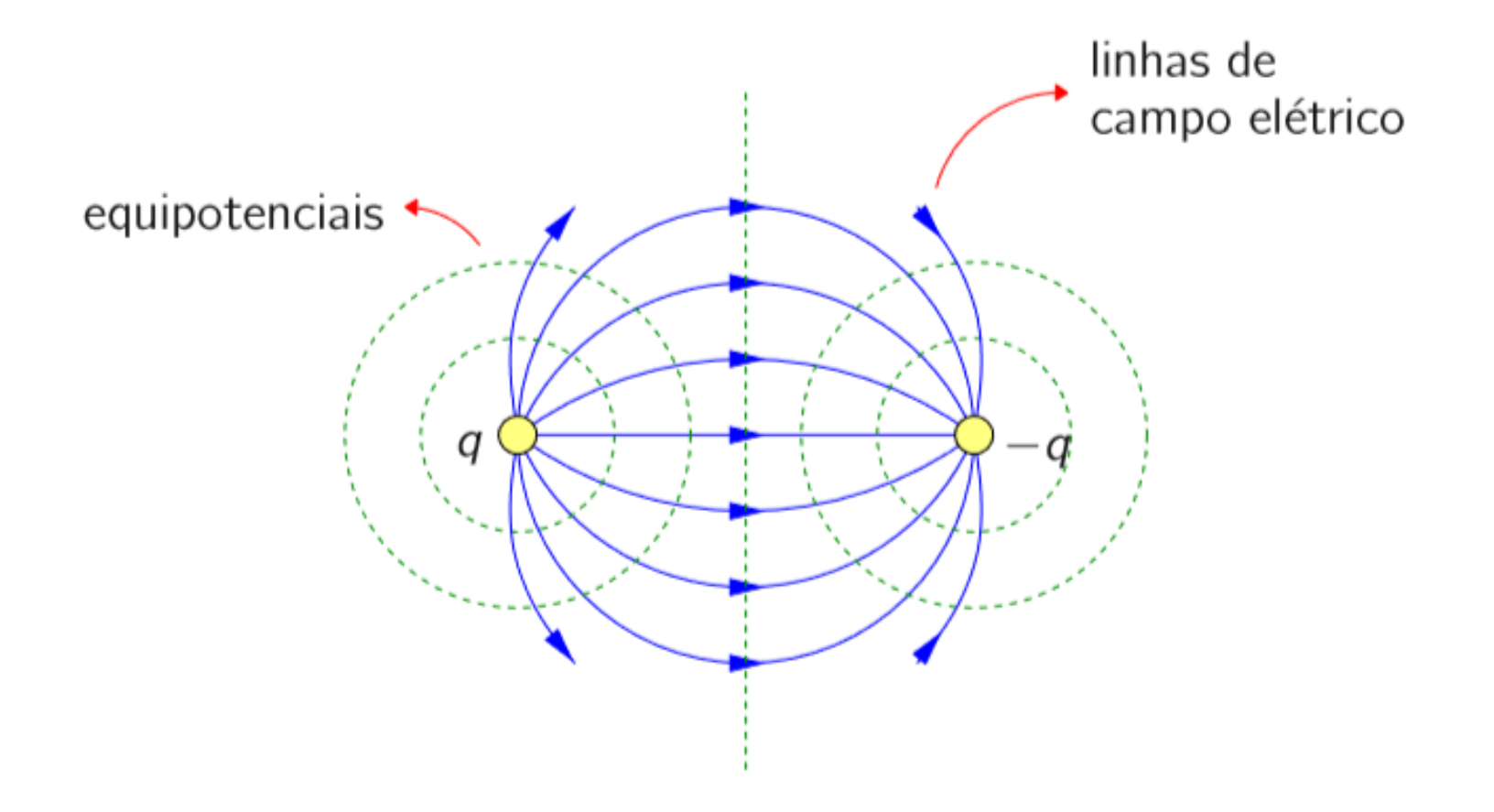

As linhas de campo elétrico são normais às equipotenciais.

Caso a linha esteja suficientemente perto do solo, tem-se:

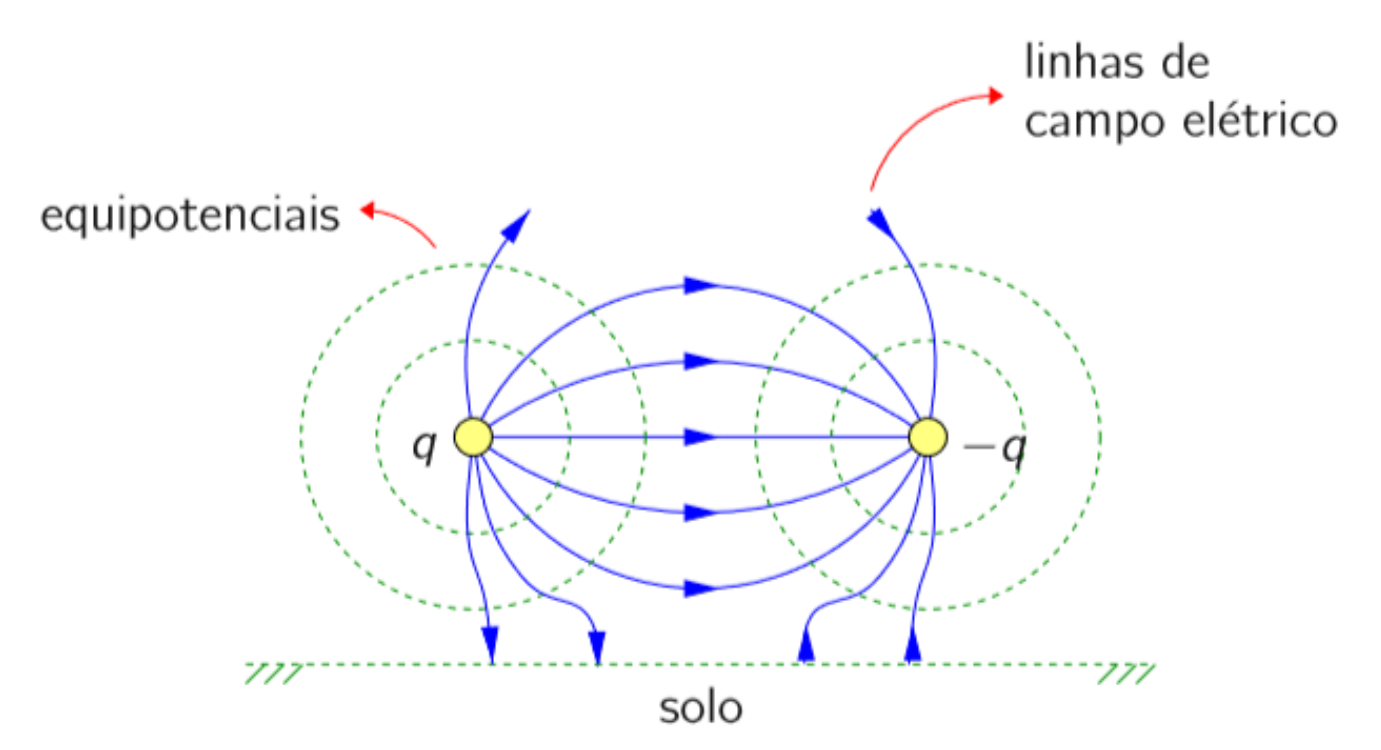

O solo também é uma superfície equipotencial, causando uma distorção nas linhas de campo elétrico, que serão normais a ele

A proximidade do solo altera o formato das linhas de campo elétrico  $\rightarrow$  altera a capacitância

O efeito é maior quanto mais próxima a linha estiver do solo

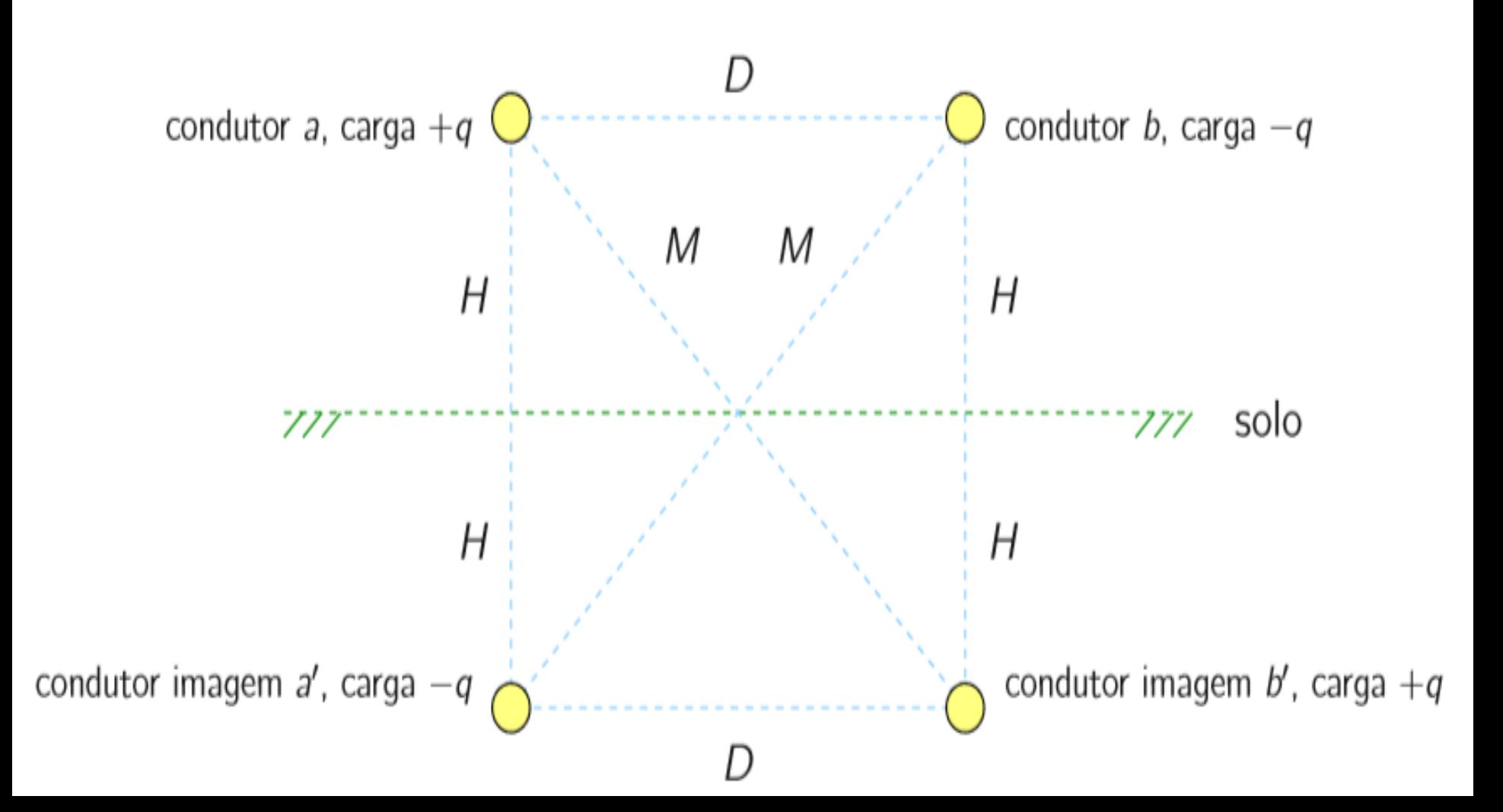

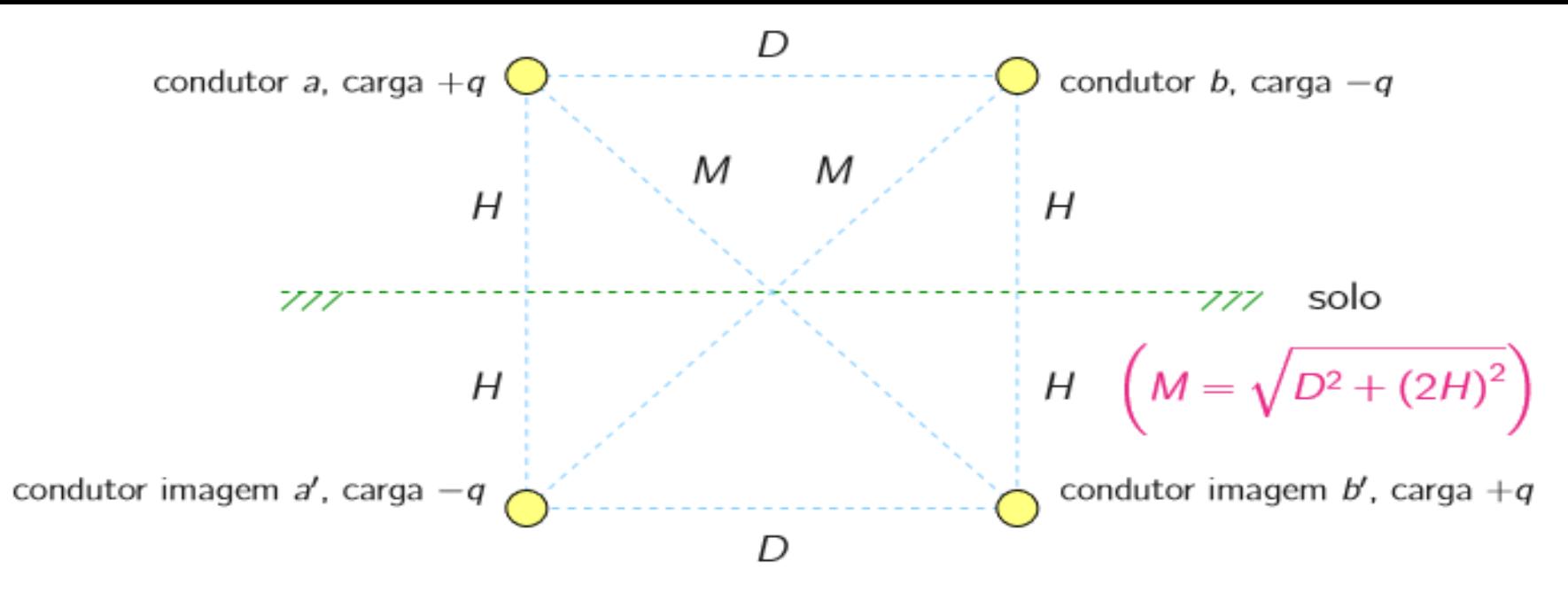

A tensão V<sub>ab</sub> deve levar em conta o efeito de todas as quatro cargas:

$$
V_{ab} = \frac{1}{2\pi\epsilon_0} \left[ \frac{q \ln \frac{D}{r}}{\text{devido a } q_a} + \left( \frac{-q \ln \frac{r}{D}}{\text{devido a } q_b} \right) + \left( \frac{-q \ln \frac{M}{2H}}{\text{devido a } q_a} \right) + \frac{q \ln \frac{2H}{M}}{\text{devido a } q_b} \right]
$$

$$
= \frac{q}{2\pi\epsilon_0} \left( \ln \frac{D^2}{r^2} + \ln \frac{(2H)^2}{M^2} \right) = \frac{q}{2\pi\epsilon_0} \ln \left( \frac{D^2}{r^2} \cdot \frac{(2H)^2}{(2H)^2 + D^2} \right)
$$
  
Capacitància entre conductores:  $C_{ab} = \frac{q}{V_{ab}} = \frac{2\pi\epsilon_0}{\ln \left( \frac{D^2}{r^2} \cdot \frac{(2H)^2}{(2H)^2 + D^2} \right)}$   
O efeito da terra pode ser desconsiderado se  $H \to \infty$ :  $C'_{ab} = \lim_{H \to \infty} C_{ab} = \frac{\pi\epsilon_0}{\ln \left( D/r \right)}$ 

# Exemplo

- No Exemplo Anterior Calcular o Efeito do solo, calcule a capacitância da linha, supondo que ela esteja a 10 metros e 30 metros acima da terra.
- Solução: D=2, r=0,2 m  $C_{ab} = \frac{q}{V_{ab}} = \frac{2\pi\varepsilon_0}{\ln\left(\frac{D^2}{r^2} \cdot \frac{(2H)^2}{(2H)^2 + D^2}\right)}$ Para H=10 metros

 $\frac{D^2}{\epsilon r^2} \cdot \frac{(2H)^2}{(2H)^2+D^2}$  =K=2^2/(0,0268^2)\*20^2/((20^2+2^2))=

- Cab= =2\*PI()\*8,85\*10^(-12)/(LN(K))
- Cab=  $6,45454E-12$  F/m
- Para H=30 m: Cab= 6,44792E-12 FM

#### Exemplo

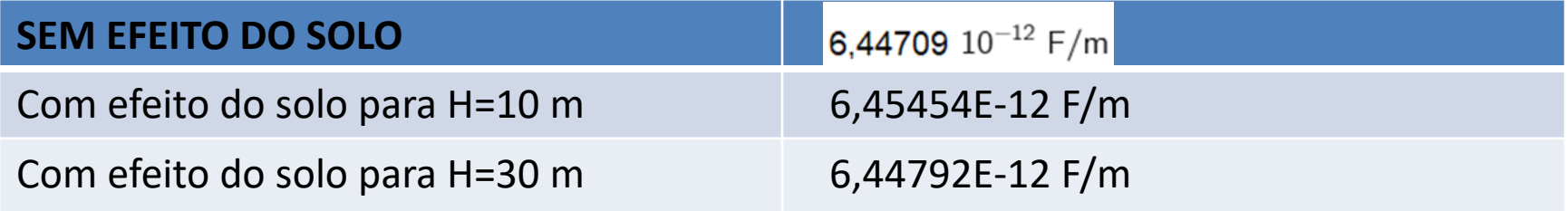

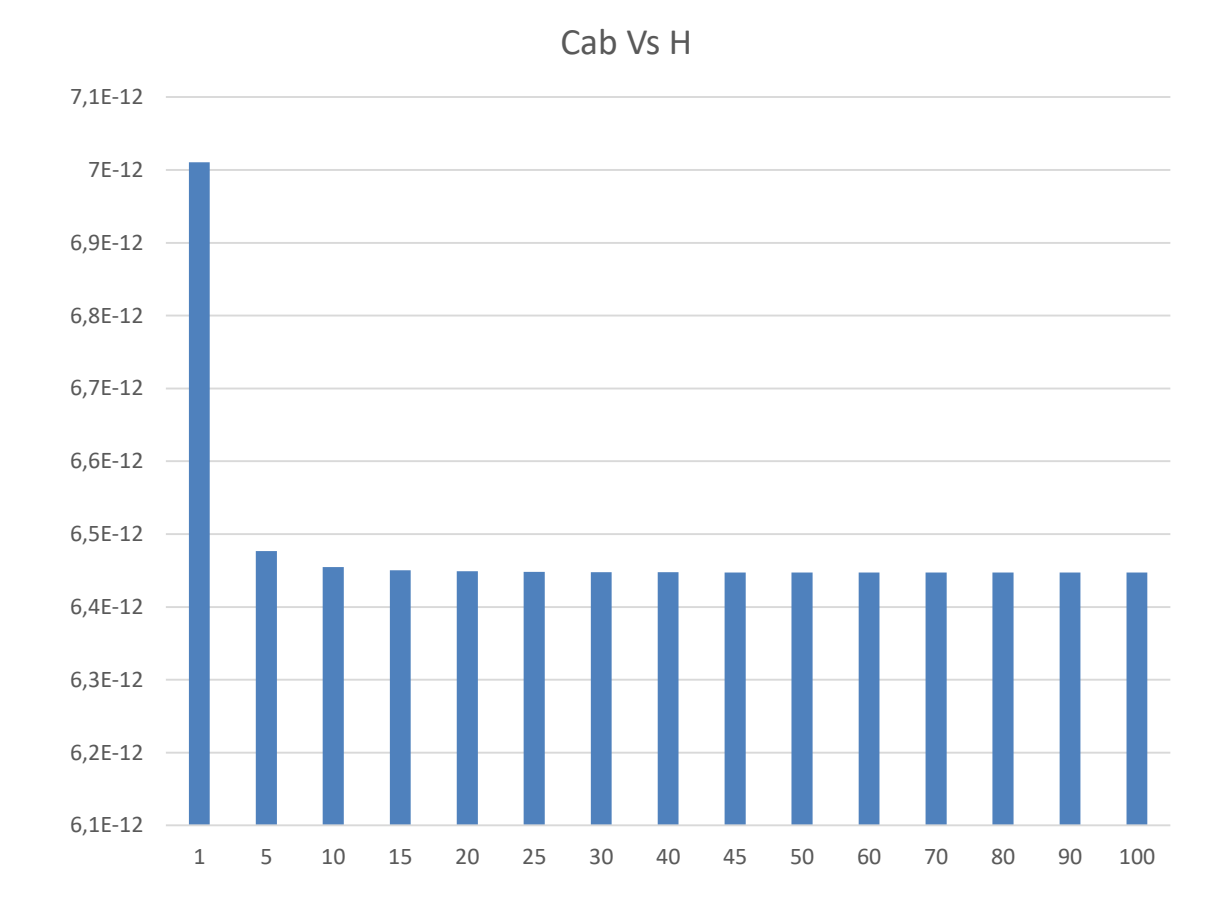

#### **Capacitância de linhas trifásicas com espaçamento assimétrico**

▶ Considere a seguinte linha trifásica:

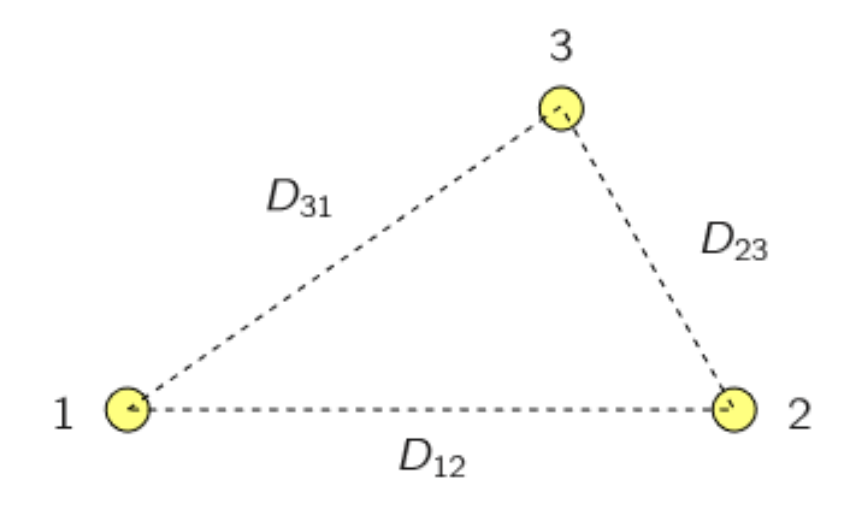

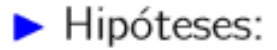

**Ima el transposta** (igual ao caso da indutância)  $\rightarrow$  obtém-se a capacitância média

 $\blacksquare$  os condutores têm o mesmo raio r

# Capacitância de linhas trifásicas com espaçamento assimétrico

#### Hipóteses:

- **n** os condutores têm o mesmo raio r
- **n** linha é transposta (igual ao caso da indutância)  $\rightarrow$  obtém-se a capacitância média

tem-se finalmente (para carga equilibrada  $\rightarrow q_a + q_b + q_c = 0$ ):

$$
C_{an} = C_{bn} = C_{cn} = \frac{2\pi\varepsilon_0}{\ln(D_{eq}/r)} F/m
$$

# Exemplo

- Determine a capacitância e a reatância capacitiva por metro da linha trifásica mostrada a seguir. O condutor é CAA Drake, o comprimento da linha e de 300 km e a tensão normal de operação é 220 kV a 60 Hz. Determine também a reatância capacitiva total da linha e a potência reativa de carregamento.
- O raio externo em pés é 0,0462'.

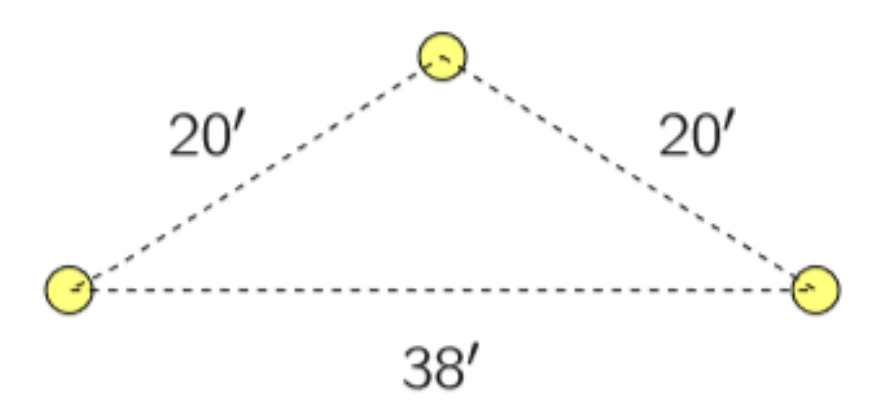

Espaçamento equilátero equivalente:

$$
D_{eq} = \sqrt[3]{20 \cdot 20 \cdot 38} = 24,7712'
$$

Capacitância fase-neutro:

$$
C_{an} = \frac{2\pi\varepsilon_0}{\ln(24,7712/0,0462)} = 8,8482 \cdot 10^{-12} \text{ F/m}
$$

Reatância capacitiva:

$$
X_C = \frac{1}{2\pi f C_{an}} = 299,7875 \text{ M}\Omega\cdot\text{m}
$$

Xtotal= 299,7875 /300.000=999,291 Ω  $\bullet$ 

> Para o cálculo da corrente de carregamento, considere a seguinte situação:

condutor da fase a  $V_{an}$  +  $\frac{1}{\sqrt{2\pi}} C_{an}$  $777$  terra Portanto:  $I_{car} = \frac{V_{an}}{X} = \frac{220 \cdot 10^3/\sqrt{3}}{999.291} = 127,10$  A

Potência reativa trifásica gerada na linha:

$$
Q_C = 3 V_{an} I_{car}
$$
  
=  $3 \frac{V_{ab}}{\sqrt{3}} I_{car}$   
=  $\sqrt{3} V_{ab} I_{car}$  = 48434307,63 Mvar

A potência reativa gerada nesta linha é bem menor que a gerada em cabos Subterranêos.

#### **O Efeito do Solo**

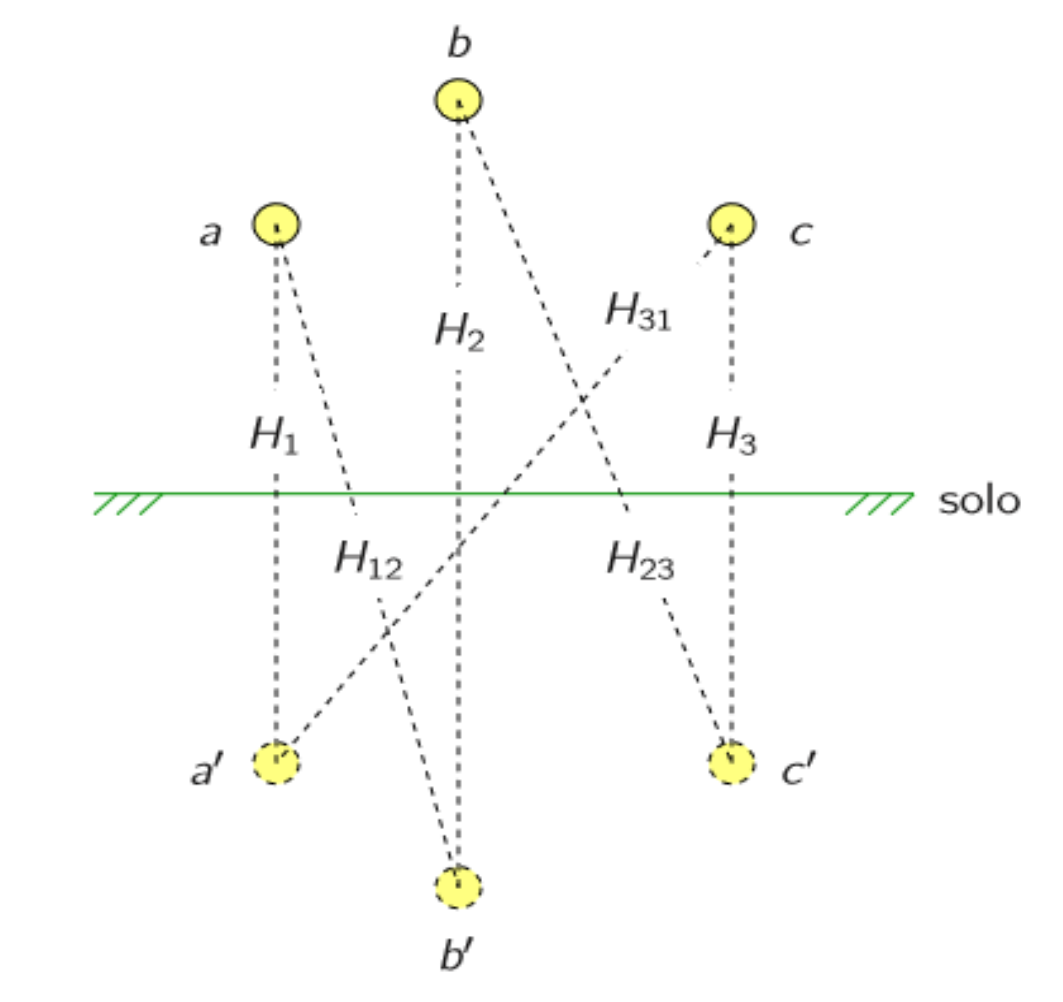

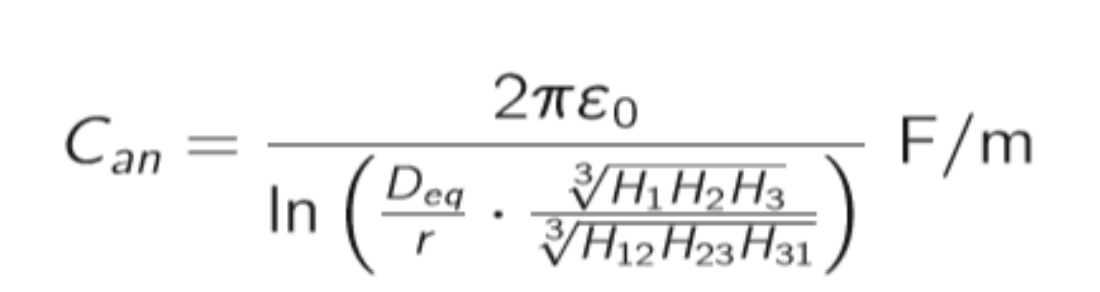

#### Condutores múltiplos por fase

- $\blacktriangleright$  Para *n* condutores, considera-se que a carga em cada um seja de  $q_a/n$  (para a fase a)
- $\triangleright$  O procedimento para a obtenção da capacitância é semelhante ao que já foi feito até agora e o resultado final é:  $\Omega_{\bm{\pi}}$

$$
C_{an} = \frac{2\pi\epsilon_0}{\ln\left(D_{eq}/D_{sc}^b\right)}\ \mathsf{F/m}
$$

$$
C_{an} = \frac{2\pi\varepsilon_0}{\ln\left(D_{eq}/D_{sC}^b\right)}\ F/m
$$

em que:

 $D_{sC}^b = \sqrt{rd}$ dois condutores por fase  $D_{sC}^b = \sqrt[3]{rd^2}$ três condutores por fase  $D_{sC}^{b} = 1.09\sqrt[4]{rd^3}$ quatro condutores por fase d

Os  $D_{sC}^b$  são RMG modificados em relação aos RMG usados no cálculo das indutâncias, pois o raio externo substitui o raio efetivo **r=raio do condutor sólido.**

**r= raio externo do condutor encordoado encontrado em Tabelas!**

# Exemplo

Determine a reatância capacitiva por fase da linha trifásica mostrada a seguir.

$$
a \bigcirc \overrightarrow{O} \underbrace{a'}_{D} \qquad b \bigcirc \overrightarrow{O} \qquad b' \qquad c \bigcirc \overrightarrow{O} \qquad c'
$$

Condutor ACSR Pheasant

 $d = 45$  cm

 $D=8$  m

Comprimento da linha  $\ell = 160$  km o raio externo em metros é:  $r = 0.0176$  m

RMG modificado da linha:

$$
D_{sC}^{b} = \sqrt{0.0176 \cdot 0.45} = 0.0890 \text{ m}
$$

Espaçamento equilátero equivlente:

$$
D_{eq} = \sqrt[3]{8 \cdot 8 \cdot 16} = 10,0794 \text{ m}
$$

Capacitância:

\n
$$
C_{an} = \frac{2\pi\varepsilon_0}{\ln\left(10.0794/0.0890\right)} = 11,7570 \cdot 10^{-12} \, \text{F/m}
$$

# Sulução

$$
C_{an} = \frac{2\pi\varepsilon_0}{\ln\left(10,0794/0,0890\right)} = 11,7570\cdot10^{-12} \text{ F/m}
$$

Reatância capacitiva por unidade de comprimento:

$$
X_C = \frac{1}{2\pi f C_{an}} = 225,6173 \text{ M}\Omega \cdot \text{m} = 0,1402 \text{ M}\Omega \cdot \text{m}
$$

Reatância capacitiva da linha:

$$
X = \frac{X_C}{\ell} = \frac{225,6173 \cdot 10^6}{160 \cdot 10^3} = 1410,11 \ \Omega
$$

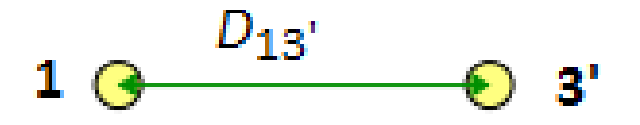

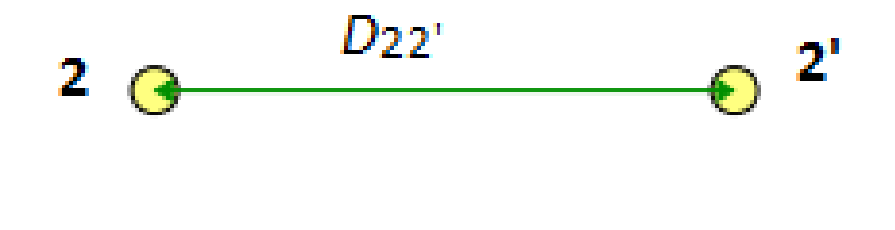

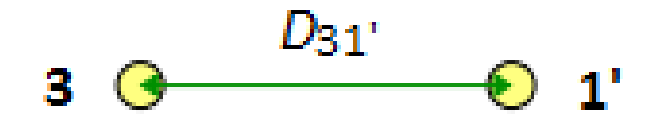

• 
$$
C_{an} = \frac{2\pi\varepsilon_0}{\ln(\frac{DMG_{ff}}{RMG_f})}
$$
  $\frac{F}{m}$  **10**  $\frac{D_{13'}}{8}$  **3'**  
\n•  $C_{an} = \frac{0.0556062}{\ln(\frac{DMG_{ff}}{RMG_f})}$   $\frac{\mu F}{km}$  **20**  $\frac{D_{22'}}{8}$  **0**  $2'$ 

- $DMG_{ff}$ : Distância média Geomêtrica entre fases
- $RMG_f$ : Radio médio geomêtrico de uma fase

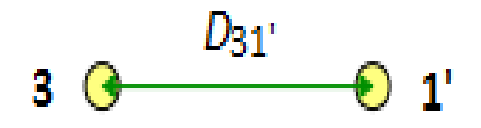

• **Doble circuito simplex (1 conductor por fase):**

encontrado em Tabelas!

$$
DMG_{ff} = \sqrt[3]{DMG_{12}DMG_{13}DMG_{23}}
$$
  
\n
$$
DMG_{12} = \sqrt[4]{D_{12}D_{1/2}D_{12}D_{12}}
$$
  
\n
$$
DMG_{13} = \sqrt[4]{D_{13}D_{1'3}D_{13}D_{1'3}}
$$
  
\n
$$
DMG_{23} = \sqrt[4]{D_{23}D_{2'3}D_{23}D_{2'3}}
$$
  
\n
$$
DMG_f = \sqrt[6]{D_{11}D_{11}D_{22}D_{22}D_{33}D_{33}}
$$
  
\n
$$
Donde:
$$
  
\n
$$
D_{11} = D_{22} = D_{33} = RMG = r
$$
  
\n
$$
T = \text{raio do conductor solido.}
$$
  
\n
$$
r = \text{raio externo do conductor encoded}
$$

- **Capacitância por fase de una Línea Trifásica Doble circuito duplex (2, 3 e 4 condutores por fase):**
- $DMG_{ff}$ : Distancia média Geométrica entre fases é calculada em forma similar ao caso de um condutor por fase.

$$
\begin{array}{c|ccccc}\n\circ & d & \\
\hline\n\circ & \circ & RMG & = \sqrt[5]{rdD_{11}, D_{22}, D_{33}}, \\
\downarrow & \downarrow & \downarrow & \\
\hline\n\circ & \circ & \downarrow & \\
\downarrow & \downarrow & \downarrow & \\
\downarrow & \downarrow & \downarrow & \\
\downarrow & \downarrow & \downarrow & \\
\downarrow & \downarrow & \downarrow & \\
\downarrow & \downarrow & \downarrow & \\
\downarrow & \downarrow & \downarrow & \\
\downarrow & \downarrow & \downarrow & \\
\downarrow & \downarrow & \downarrow & \downarrow & \\
\downarrow & \downarrow & \downarrow & \downarrow & \\
\downarrow & \downarrow & \downarrow & \downarrow & \\
\downarrow & \downarrow & \downarrow & \downarrow & \\
\downarrow & \downarrow & \downarrow & \downarrow & \\
\downarrow & \downarrow & \downarrow & \downarrow & \\
\downarrow & \downarrow & \downarrow & \downarrow & \downarrow & \\
\downarrow & \downarrow & \downarrow & \downarrow & \downarrow & \\
\downarrow & \downarrow & \downarrow & \downarrow & \downarrow & \\
\downarrow & \downarrow & \downarrow & \downarrow & \downarrow & \\
\downarrow & \downarrow & \downarrow & \downarrow & \downarrow & \downarrow & \\
\downarrow & \downarrow & \downarrow & \downarrow & \downarrow & \downarrow & \\
\downarrow & \downarrow & \downarrow & \downarrow & \downarrow & \downarrow & \\
\downarrow & \downarrow & \downarrow & \downarrow & \downarrow & \downarrow & \downarrow & \\
\downarrow & \downarrow & \downarrow & \downarrow & \downarrow & \downarrow & \downarrow & \\
\downarrow & \downarrow & \downarrow & \downarrow & \downarrow & \downarrow & \downarrow & \downarrow & \\
\downarrow & \downarrow & \downarrow & \downarrow & \downarrow & \downarrow & \downarrow & \downarrow & \\
\downarrow & \downarrow & \downarrow & \downarrow & \downarrow & \downarrow & \downarrow & \downarrow & \\
\downarrow & \downarrow & \downarrow & \downarrow & \downarrow & \downarrow & \downarrow & \downarrow & \\
\downarrow & \downarrow & \downarrow & \downarrow & \downarrow & \downarrow & \downarrow & \downarrow & \\
\downarrow & \downarrow & \downarrow & \downarrow & \downarrow & \downarrow & \downarrow & \downarrow & \\
\downarrow & \downarrow & \downarrow & \downarrow & \downarrow & \downarrow & \downarrow & \downarrow & \\
\downarrow & \downarrow & \downarrow & \downarrow & \downarrow & \downarrow & \downarrow & \\
\downarrow & \downarrow & \
$$

# Tarefa para casa

Obtenha a susceptância capacitiva por fase da linha trifásica de circuito duplo mostrada a seguir, que é composta por condutores CAA 26/7 Ostrich

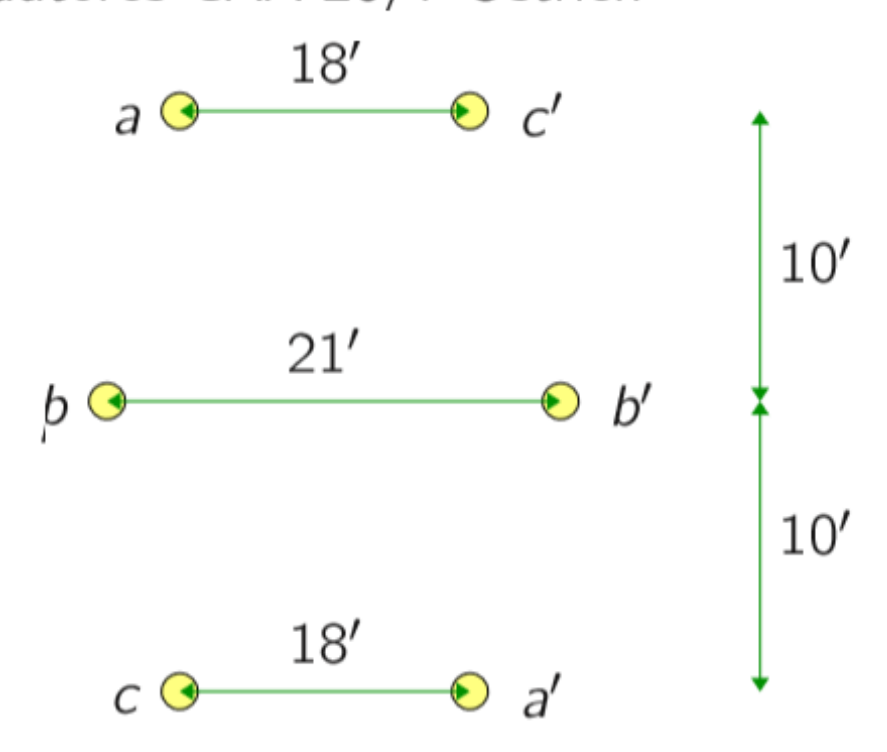

O raio externo em pés é:  $r = 0.0283'$